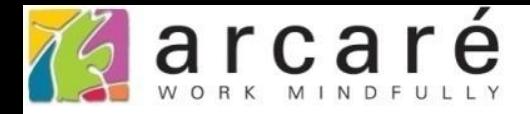

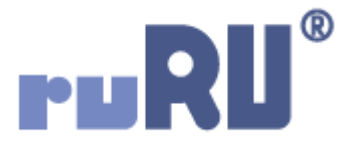

## **ruRU IDE教學課程 15-4 預覽(驗證)打樣結果**

如如研創股份有限公司

+886 2 2596 3000

IDE: Integrated Design Environment

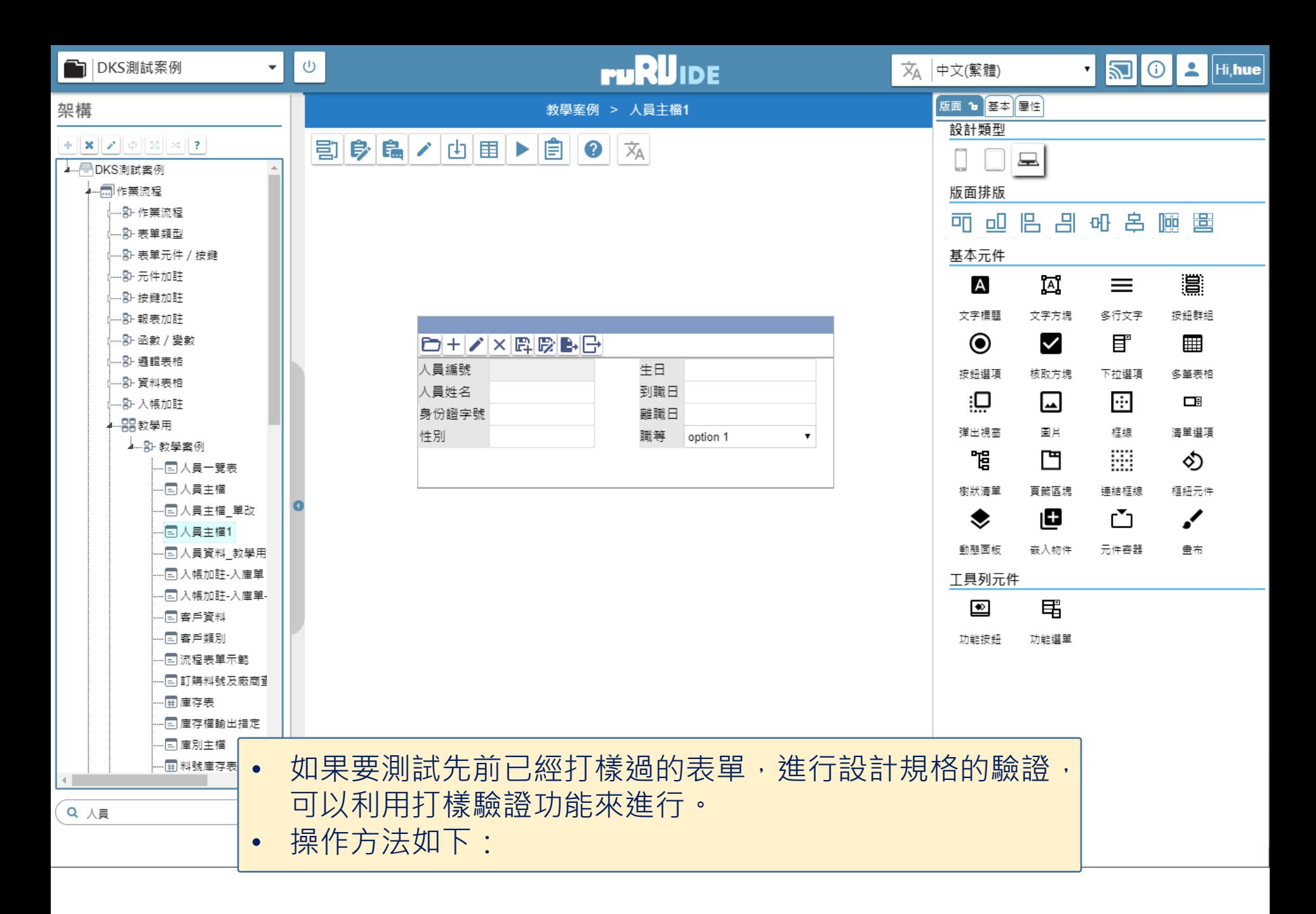

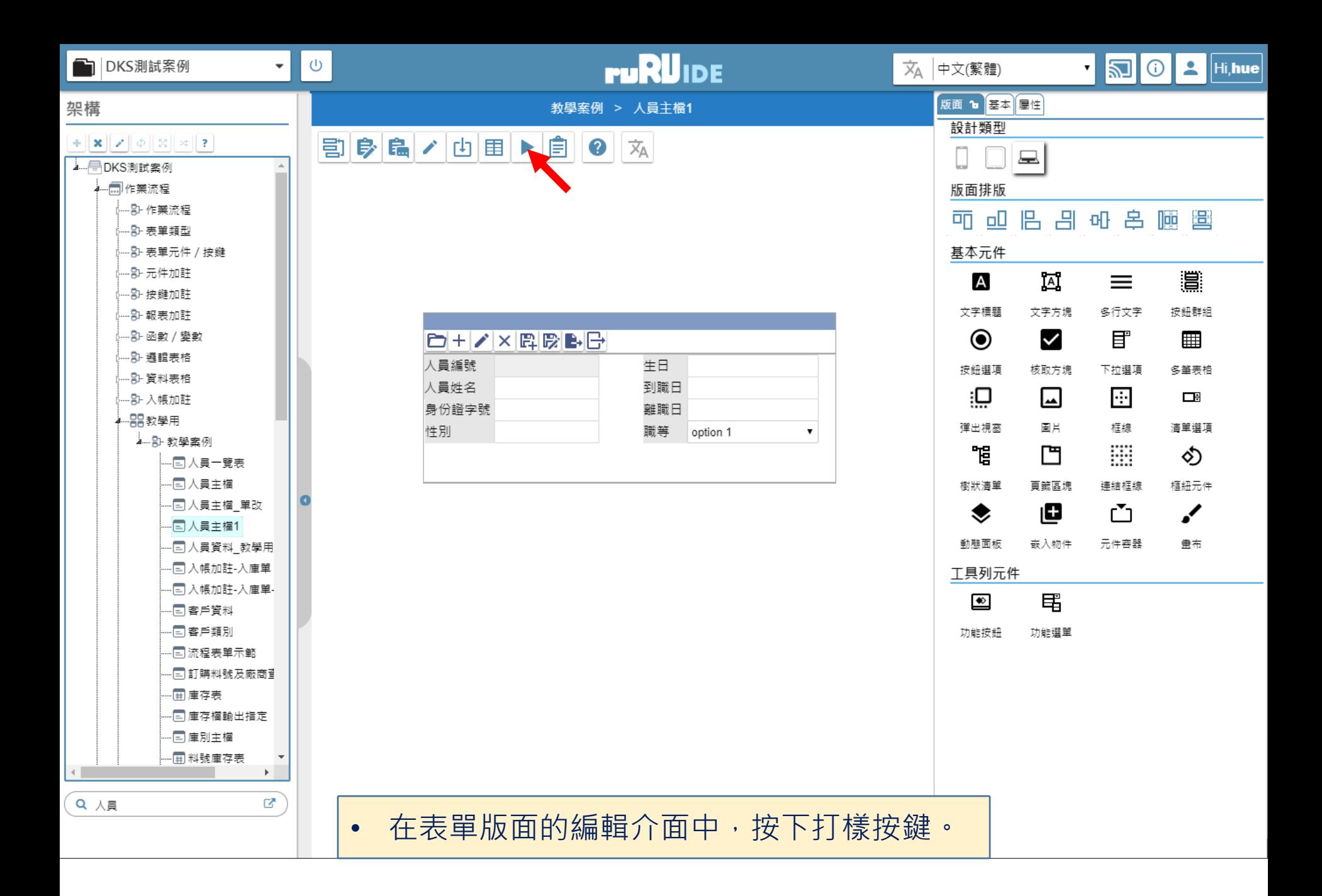

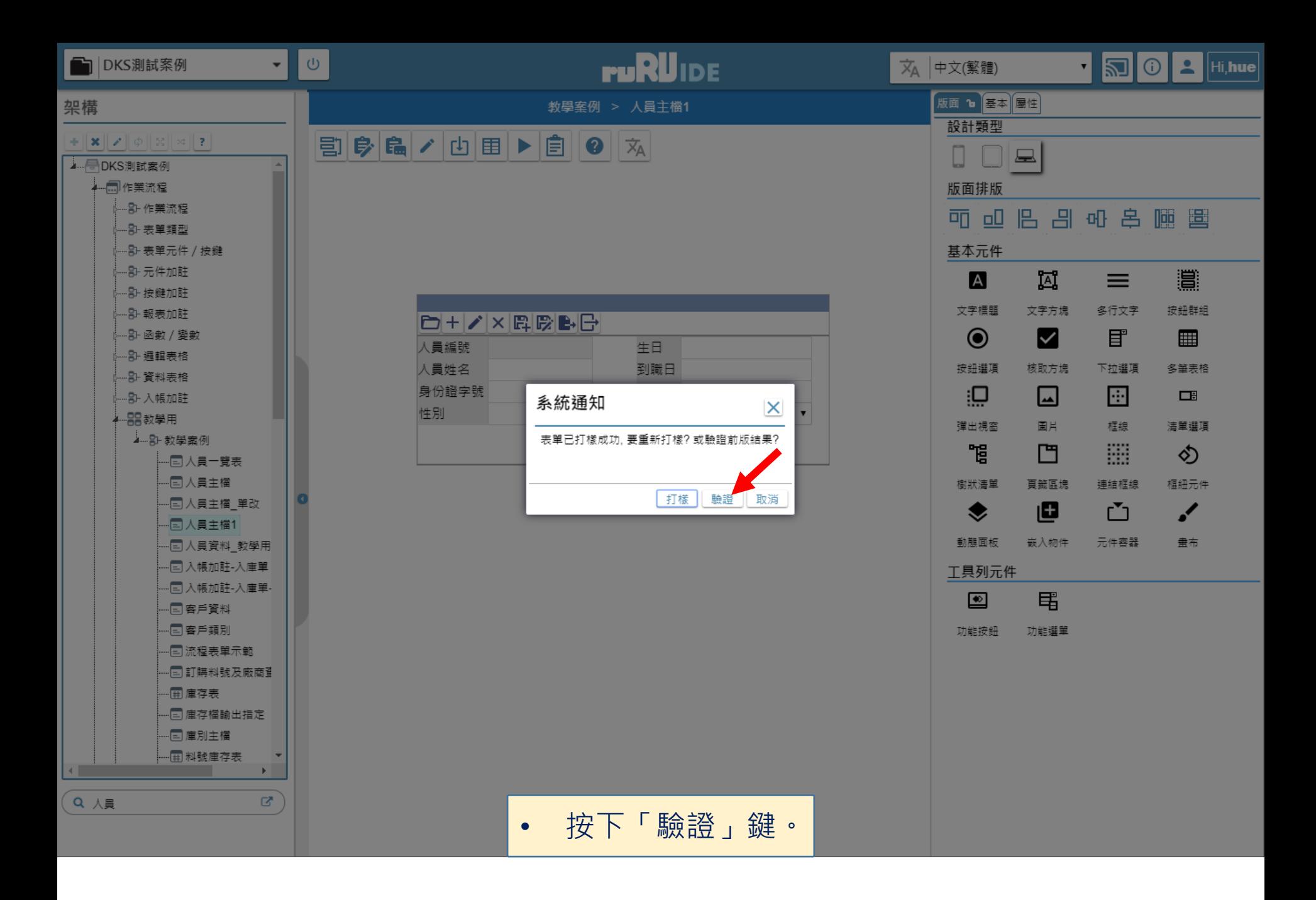

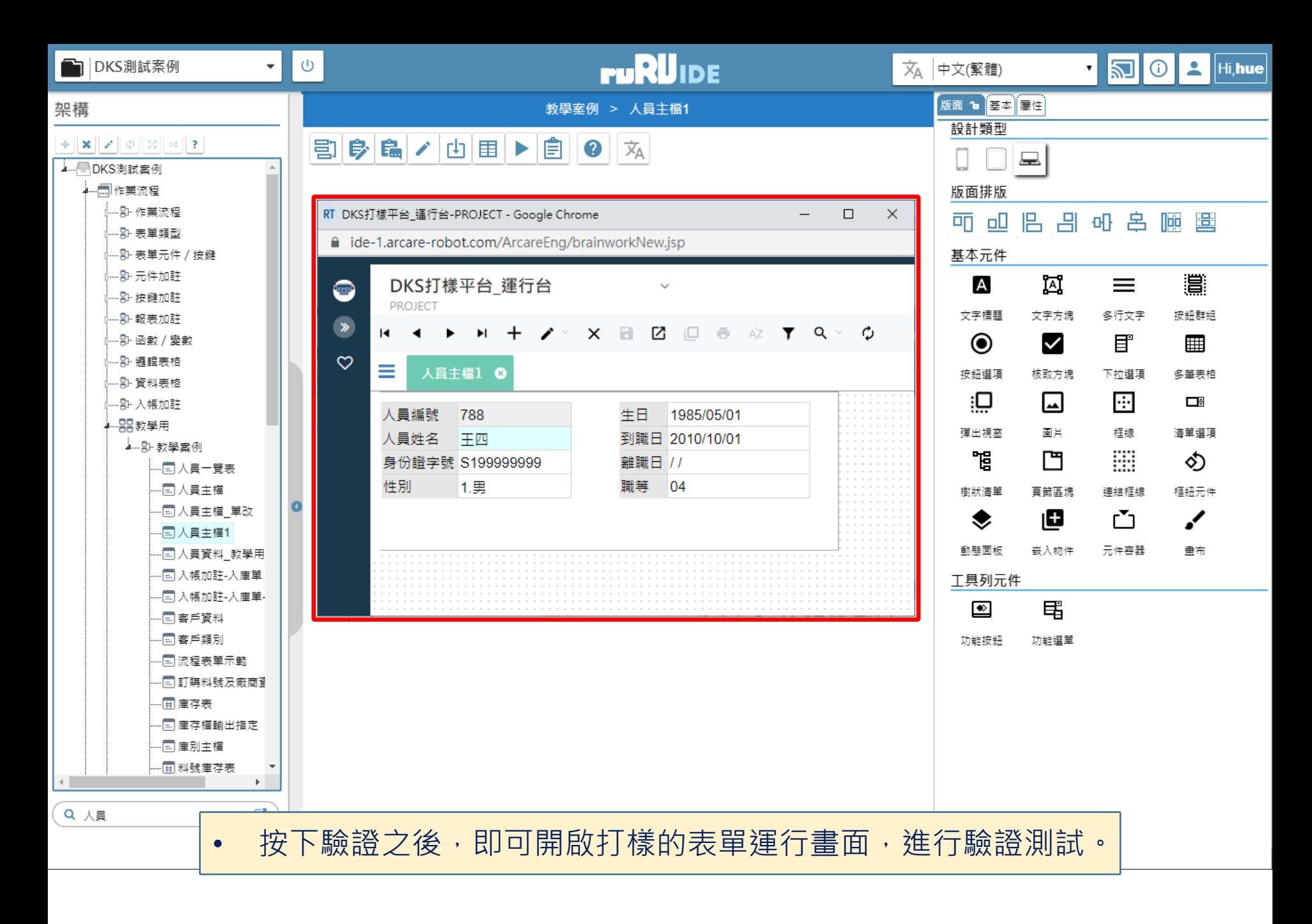